# Package 'CoNI'

September 30, 2021

Type Package

Title Correlation Guided Network Integration (CoNI)

Version 0.1.0

Date 2021-09-28

Description Integrates two numerical omics data sets from the same samples using partial correlations. The output can be represented as a network, bipartite graph or a hypergraph structure. The method used in the pack-

age refers to Klaus et al (2021) [<doi:10.1016/j.molmet.2021.101295>](https://doi.org/10.1016/j.molmet.2021.101295).

License GPL-3

Encoding UTF-8

LazyData true

**Depends**  $R$  ( $>= 4.0$ )

RoxygenNote 7.1.1

```
Imports igraph (>= 1.2.6), doParallel (>= 1.0.16), cocor (>= 1.1.3),
      ggplot2 (> = 3.3.3), forcats (> = 0.5.1), dplyr (> = 1.0.5),
      data.table (>= 1.13.7), tibble (>= 3.1.0), foreach (>= 1.5.1),
      genefilter (>= 1.72.1), ggrepel (>= 0.9.1), gplots (>= 3.1.1),
      gridExtra (>= 2.3), plyr (>= 1.8.6), ppcor (>= 1.1), tidyr (>=1.1.3), Hmisc (> = 4.4.2), methods (> = 4.0.3), rlang (> =0.4.10), tidyselect (>= 1.1.0)
```
Suggests kableExtra ( $>= 1.3.2$ ), knitr ( $>= 1.31$ ), rmarkdown ( $>= 2.6$ )

#### VignetteBuilder knitr

SystemRequirements python3

NeedsCompilation no

Author José Manuel Monroy Kuhn [aut, cre], Dominik Lutter [ths], Valentina Klaus [ctb]

Maintainer José Manuel Monroy Kuhn <nolozz@gmail.com>

Repository CRAN

Date/Publication 2021-09-30 09:10:02 UTC

# <span id="page-1-0"></span>R topics documented:

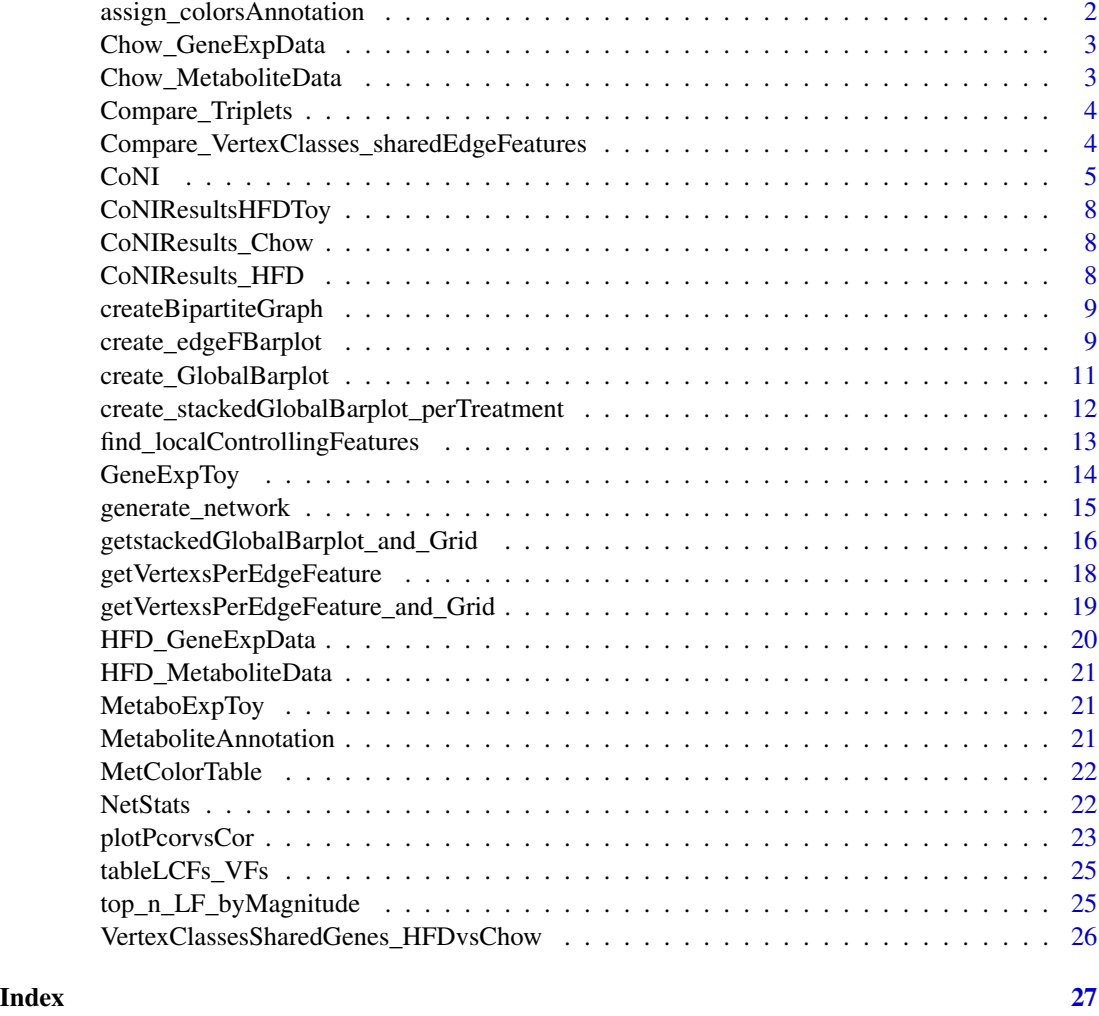

assign\_colorsAnnotation

*Assing Colors to Class*

# Description

This function assigns two color columns (color name and rgb) to an annotation data frame according to a column named 'Class' or 'class'

```
assign_colorsAnnotation(AnnotationDf, col = "Class")
```
# <span id="page-2-0"></span>Arguments

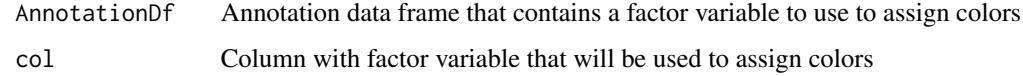

# Value

The input data.frame with two extra columns specifying the colors for all vertexes according to their respective vertex-class

Chow\_GeneExpData *Chow gene expression data*

# Description

Chow gene expression data

# Author(s)

Jose Manuel Monroy <nolozz@gmail.com>

# References

doi: [10.1016/j.molmet.2021.101295](https://doi.org/10.1016/j.molmet.2021.101295)

Chow\_MetaboliteData *Chow metabolite data*

#### Description

Chow metabolite data

# Author(s)

Jose Manuel Monroy <nolozz@gmail.com>

#### References

doi: [10.1016/j.molmet.2021.101295](https://doi.org/10.1016/j.molmet.2021.101295)

<span id="page-3-0"></span>Compare\_Triplets *Compare triplets*

#### **Description**

Compare vertexFeature-vertexFeature-edgeFeature between two treatments, that is, find the shared triplets between two different CoNI runs.

# Usage

```
Compare_Triplets(
  Treat1_path,
  Treat2_path,
  OutputName = "Shared_Genes_and_Edges_Treat1vsTreat2.csv"
)
```
#### Arguments

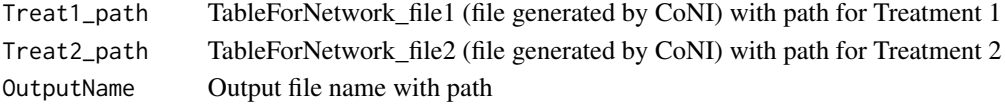

# Value

A data.frame with the shared triplets (vertex1 vertex2 edge\_feature) between two CoNI runs

# Examples

#For an example see the vignette

Compare\_VertexClasses\_sharedEdgeFeatures *Table VertexClass pairs of shared Edge Features*

#### Description

Compare VertexClass pairs of the shared Edge Features of two treatments (e.g., lipid-class-pairs per shared gene)

```
Compare_VertexClasses_sharedEdgeFeatures(
 Treat1_path,
 Treat2_path,
 OutputName = "Shared_Genes_and_Edges_Treat1vsTreat2.csv",
 Treat1Name = "Treat1",
  Treat2Name = "Treat2"
\mathcal{E}
```
#### <span id="page-4-0"></span> $CoNI$  5

# Arguments

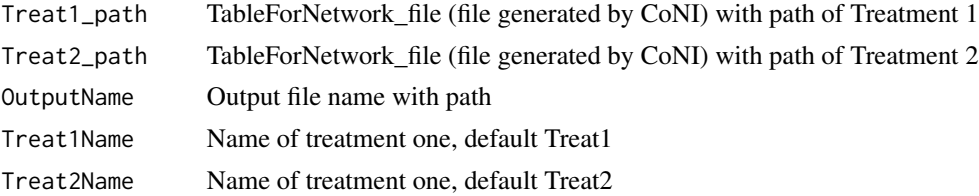

#### Value

A data.frame with all possible vertex-class pairs and their numbers per edge-feature and treatment.

#### Examples

#For an example see the vignette

CoNI *Correlation guided Network Integration*

# Description

CoNI is the main function of Correlation guided Network Integration (CoNI). Input data should come from two sources (e.g., gene expression and metabolite expression), and it should come from the same samples. It calculates all pairwise correlations of the second data input elements and the partial correlations of these pairwise elements with respect to the elements of the first data input. Both data inputs can be prefiltered to include only those elements that significantly correlate. The first data input can be prefiltered to keep just low variance elements (var<0.5). A Steiger test is used to identify significant changes between the correlation and partial correlation values. Results can be visually represented in a Network.

```
CoNI(
  edgeD,
  vertexD,
  outputDir = "./CoNIOutput/",
  saveRaw = TRUE,outputNameRaw = "CoNIOutput",
  onlySgRes = FALSE,
  multipleTAdj = TRUE,
 padjustvertexD = TRUE,
  correlateDFs = TRUE,
  filter_highVarianceEdge = TRUE,
  splitedgeD = TRUE,
  split_number = 2,
  delPrevious = FALSE,
  delIntermediaryFiles = TRUE,
```
6 Contract to the contract of the contract of the contract of the contract of the contract of the contract of the contract of the contract of the contract of the contract of the contract of the contract of the contract of

```
iteration_start = 1,
  numCores = NULL,
  verbose = TRUE,
  more_coef = FALSE,
 edgeDname = "edgeD",vertexDname = "vertexD",
  saveFiles = TRUE
\mathcal{L}
```
# Arguments

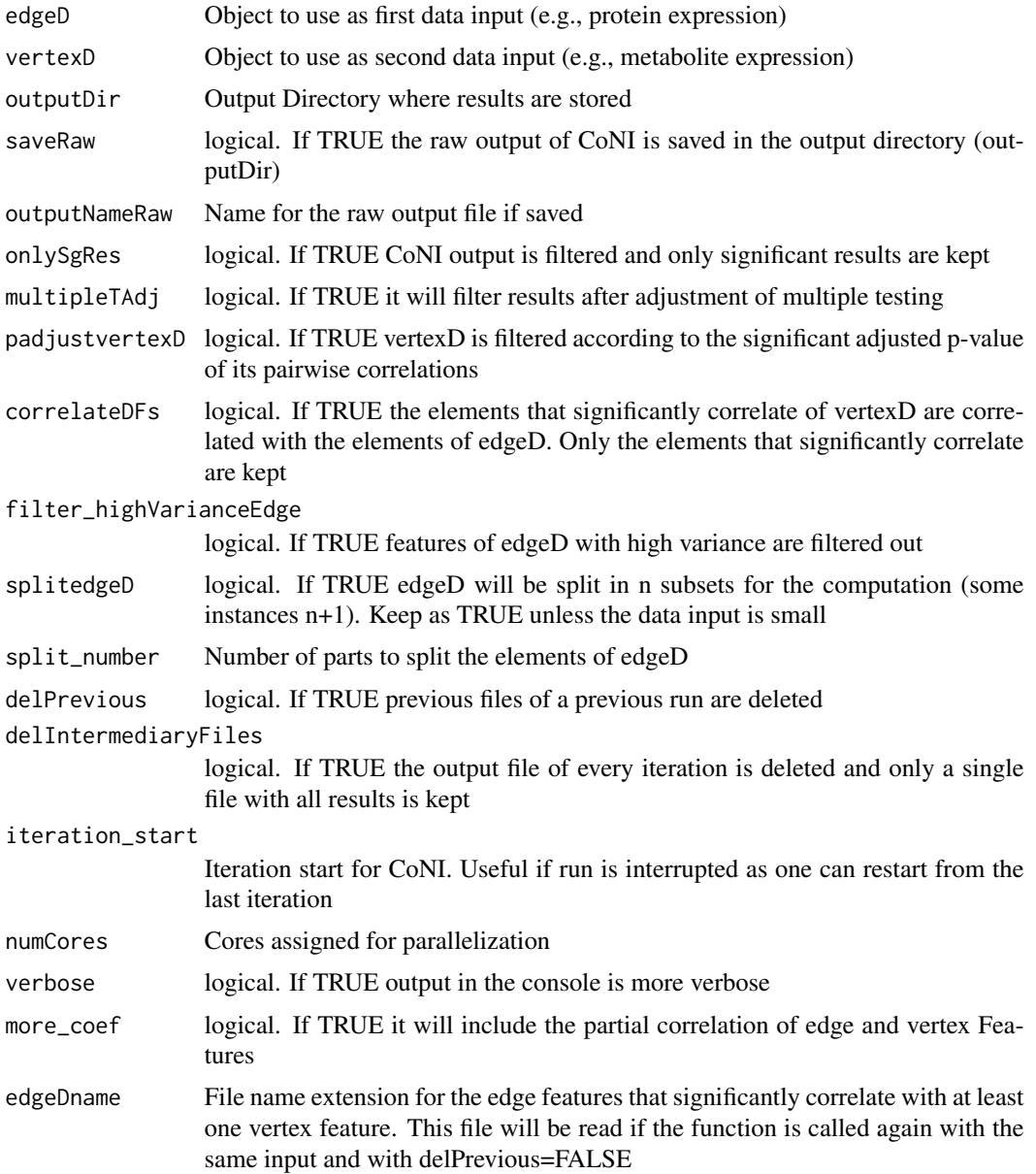

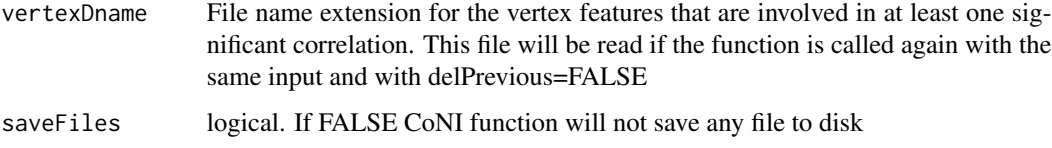

# Value

CoNI returns a data.frame with the correlation coefficients of the vertex-pairs, the partial correlation coefficients for every triplet, and the pvalue of the Steiger tests

#### Examples

#Run CoNI

```
#Load gene expression - Toy dataset of two treatments
data(GeneExpToy)
#Samples in rows and genes in columns
GeneExp <- as.data.frame(t(GeneExpToy))
hfd_gene <- GeneExp[1:8,] #high fat diet
chow_gene<- GeneExp[9:nrow(GeneExp),] #chow diet
#Load metabolite expression - Toy dataset of two treatments
data(MetaboExpToy)
MetaboExp <- MetaboExpToy
hfd_metabo <- MetaboExp[11:18,] #high fat diet
chow_metabo <- MetaboExp[1:10,] #chow diet
#Match row names both data sets
rownames(hfd_metabo)<-rownames(hfd_gene)
rownames(chow_metabo)<-rownames(chow_gene)
#Run CoNI with tiny example and no significance testing
#High fat diet
#For big datasets it is recommended to set splitedgeD to TRUE
#and split_number should be adjusted accordingly
#See vignette for an example
#Running CoNI with only a tiny dataset
 CoNIResultsHFD <- CoNI(hfd_gene,hfd_metabo,
                        numCores = 2,
                        onlySgRes = FALSE,
```
filter\_highVarianceEdge=FALSE, padjustvertexD = FALSE, correlateDFs = FALSE, edgeDname="HFD\_genes", vertexDname = "HFD\_metabolites", saveFiles = FALSE, splitedgeD = FALSE,  $outputDir = "./")$ 

<span id="page-7-0"></span>CoNIResultsHFDToy *Toy data HFD results*

# Description

Toy data HFD results

# Author(s)

Jose Manuel Monroy <nolozz@gmail.com>

# References

doi: [10.1016/j.molmet.2021.101295](https://doi.org/10.1016/j.molmet.2021.101295)

CoNIResults\_Chow *CoNI Results Chow*

# Description

CoNI Results Chow

# Author(s)

Jose Manuel Monroy <nolozz@gmail.com>

# References

doi: [10.1016/j.molmet.2021.101295](https://doi.org/10.1016/j.molmet.2021.101295)

CoNIResults\_HFD *CoNI Results HFD*

#### Description

CoNI Results HFD

## Author(s)

Jose Manuel Monroy <nolozz@gmail.com>

#### References

doi: [10.1016/j.molmet.2021.101295](https://doi.org/10.1016/j.molmet.2021.101295)

<span id="page-8-0"></span>createBipartiteGraph *Bipartite Network*

#### Description

This function creates a simple bipartite graph, it shows the driver and linker features as nodes.

# Usage

```
createBipartiteGraph(TableNetwork, colorVertexTable, incidenceMatrix = FALSE)
```
#### Arguments

TableNetwork TableForNetwork\_file (file generated by CoNI) with path

#### colorVertexTable

Table specifying the colors for the vertex features. The first column should contain the names matching the features of the vertex Data and another column should specify the colors (column name: Colors).

incidenceMatrix

logical. If TRUE it returns a hypergraph incidence matrix instead of a bipartite graph

#### Value

An igraph object for a bipartite graph or a hypergraph incidence matrix to represent ResultsCoNI. Basic network statistics are included in the bipartite graph. See generate\_network function for details or consult the igraph package

# Examples

#See vignette for an example

create\_edgeFBarplot *Vertex-class pairs profile of one shared edge feature*

# Description

This function will create a barplot from the output of Compare\_VertexClasses\_sharedEdgeFeatures for a specific shared Edge Feature (e.g., a shared gene).

# Usage

```
create_edgeFBarplot(
 CompTreatTable,
  edgeF,
 treat1 = "Treatment1",
  treat2 = "Treatment2",
  factorOrder = NULL,
 coll = "red",col2 = "blue",EdgeFeatureType = "Edge Feature",
 xlb = "Vertex-Class Pairs",
 ylb = "Number of pairs",
 szaxisTxt = 12,szaxisTitle = 12
)
```
# Arguments

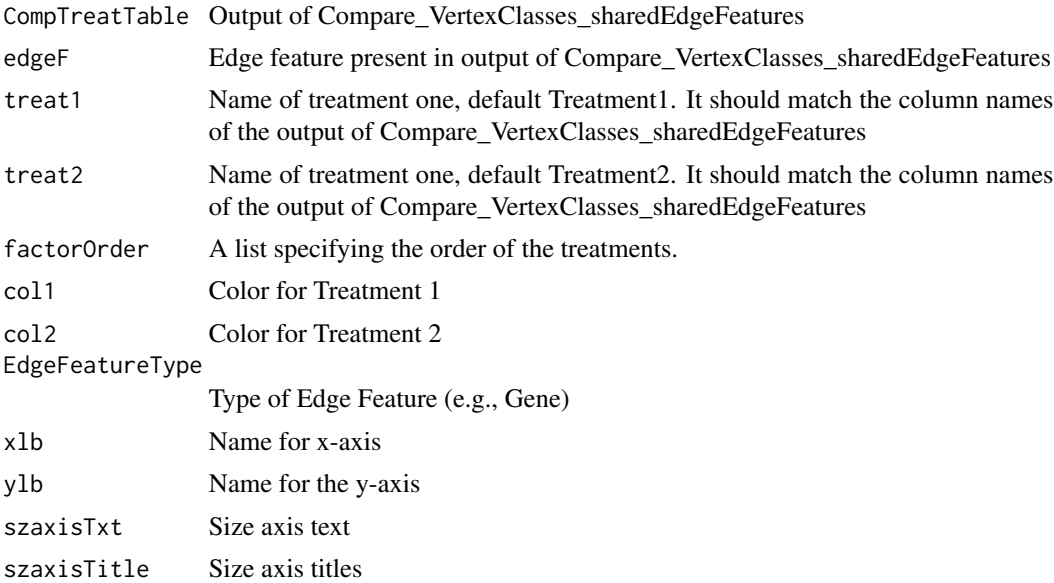

#### Value

A ggplot object for a barplot. The barplot shows the vertex-class pairs profile of a single shared edge feature between two treatments

# Examples

```
data(VertexClassesSharedGenes_HFDvsChow)
create_edgeFBarplot(CompTreatTable = VertexClassesSharedGenes_HFDvsChow,
                   edgeF = "Lilr4b",
                   treat1 = "HFD",treat2 = "Chow",
```

```
factorOrder = c("HFD","Chow"),
EdgeFeatureType = "Gene")
```
<span id="page-10-0"></span>create\_GlobalBarplot *Vertex-class pairs profile of shared features*

# Description

This function will create a barplot from the output of Compare\_VertexClasses\_sharedEdgeFeatures using all shared Edge Features (e.g., genes).

# Usage

```
create_GlobalBarplot(
  CompTreatTable,
  treat1 = "Treatment1",
  treat2 = "Treatment2",
  factorOrder = NULL,
  col1 = "red",col2 = "blue",maxpairs = 1,
 xlb = "Vertex-Class Pairs",
 ylb = "Number of pairs",
  szggrepel = 3.5,
 nudgey = 0.5,
 nudgex = 0.5,
  szaxisTxt = 12,
  szaxisTitle = 12
\mathcal{L}
```
# Arguments

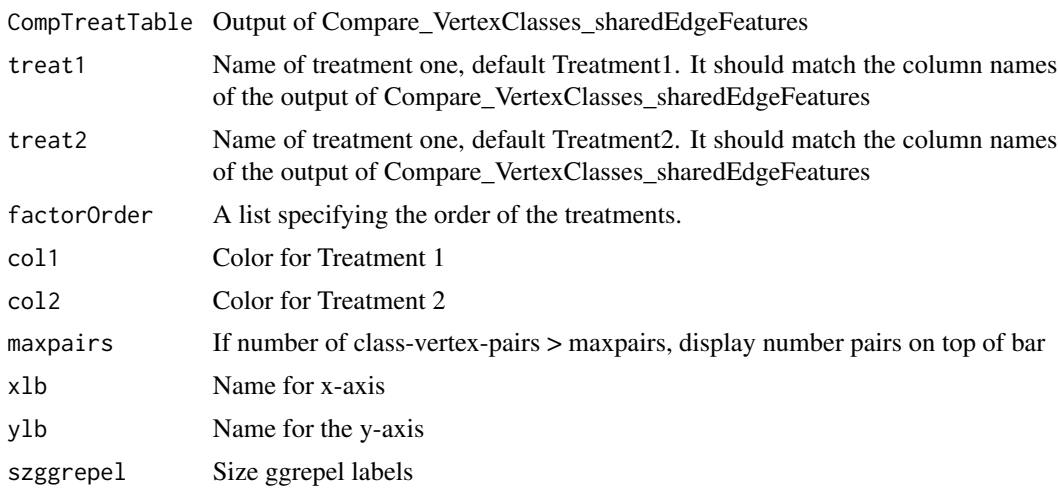

<span id="page-11-0"></span>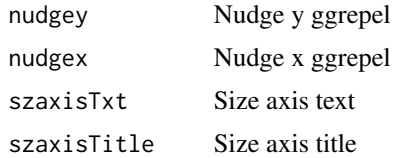

#### Value

A ggplot object for a barplot. The barplot shows the vertex-class pairs profile of all shared edge features between treatments

# Examples

```
data(VertexClassesSharedGenes_HFDvsChow)
create_GlobalBarplot(CompTreatTable = VertexClassesSharedGenes_HFDvsChow,
                     treat1 = "HFD",treat2 = "Chow",factorOrder = c("HFD", "Chow"),col1="red",
                     col2 = "blue",maxpairs = 1,
                     szggrepel = 6,
                     szaxisTxt = 15,
                     szaxisTitle = 15,
                     xlb = "Metabolite-pair classes")
```
create\_stackedGlobalBarplot\_perTreatment *Stacked Global Barplot (One treatment)*

#### Description

This function will create a stacked barplot from the output of Compare\_VertexClasses\_sharedEdgeFeatures using all shared Edge Features (e.g., genes) between two treatments.

```
create_stackedGlobalBarplot_perTreatment(
  CompTreatTable,
  treat = NULL,xlb = "Vertex-Class Pairs",
  ylb = "Number of pairs",
  max\_pairsLegend = 2,
  mx.overlaps = Inf,
  szggrepel = 6,
  force = 0.1,
  szTitle = 12,
  szaxisTxt = 12,
```
<span id="page-12-0"></span>szaxisTitle = 12, ylim = NULL  $\lambda$ 

#### Arguments

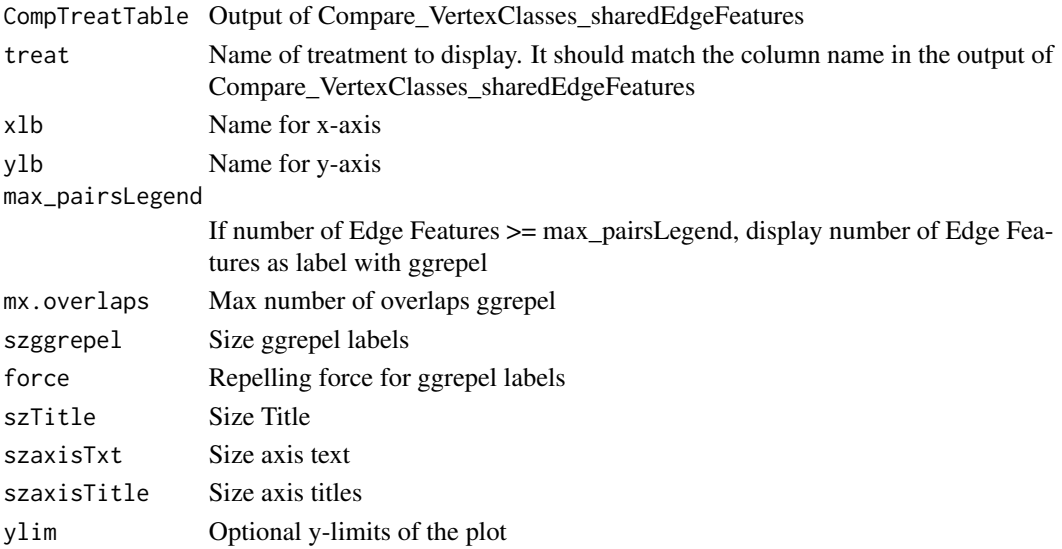

#### Value

A ggplot object to create a stacked barplot. The stacked barplot shows the vertex-class pairs profile of all shared edge features but restricted to a single treatment. Every bar consists of multiple edge features (stacked) that are represented with different colors

# Examples

```
data(VertexClassesSharedGenes_HFDvsChow)
create_stackedGlobalBarplot_perTreatment(CompTreatTable = VertexClassesSharedGenes_HFDvsChow,
                                           \text{treat} = "HFD",max_pairsLegend = 9,
                                           xlb = "Metabolite-class-pairs")
```
find\_localControllingFeatures

*Find local controlling features*

# Description

This function applies for a selected subnetwork a binomial test using the frequency of appearance of an edge feature and the total number of edge features. The probability corresponds to  $1/n_d$ f, where n\_df corresponds to the total number of edge features in the network. The selected subnetwork corresponds to the second level neighborhood of a specific node. The test is applied to all possible second level neighborhoods in the network.

#### <span id="page-13-0"></span>Usage

```
find_localControllingFeatures(ResultsCoNI, network, padjust = TRUE)
```
#### Arguments

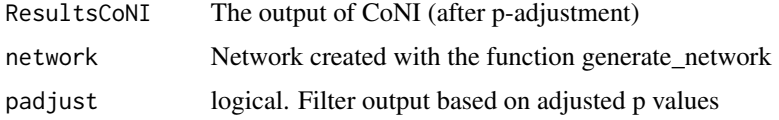

#### Value

Returns a data.frame with the results of the binomial tests. Significant results correspond to local controlling features

# Examples

```
#Load color nodes table
data(MetColorTable)
```
#Assign colors according to "Class" column MetColorTable<-assign\_colorsAnnotation(MetColorTable)

#Load CoNI results data(CoNIResultsHFDToy)

```
#Generate Network
#Note: Colors not visible when ploting in Igraph
HFDNetwork<-generate_network(ResultsCoNI = CoNIResultsHFDToy,
                             colorVertexNetwork = TRUE,
                             colorVertexTable = MetColorTable,
                             Class = MetColorTable,
                             outputDir = "./",
                             outputFileName = "HFD",
                             saveFiles = FALSE)
```

```
#Note: For this tiny example nothing is significant
LCG_BinomialTestTableHFD<- find_localControllingFeatures(ResultsCoNI = CoNIResultsHFDToy,
                                                         network = HFDNetwork )
LCGenes_HFD<-as.character(unique(LCG_BinomialTestTableHFD$edgeFeatures))
```
GeneExpToy *Toy data gene expression*

#### Description

Toy data gene expression

# <span id="page-14-0"></span>generate\_network 15

# Author(s)

Jose Manuel Monroy <nolozz@gmail.com>

# References

doi: [10.1016/j.molmet.2021.101295](https://doi.org/10.1016/j.molmet.2021.101295)

generate\_network *Create network*

# Description

This function creates a network using as input the output of CoNI and a table specifying the colors for the nodes.

# Usage

```
generate_network(
 ResultsCoNI,
 colorVertexNetwork = TRUE,
 colorVertexTable,
 outputDir = "./",
  outputFileName = "ResultsCoNI",
 Class = NULL,
  saveFiles = TRUE
)
```
# Arguments

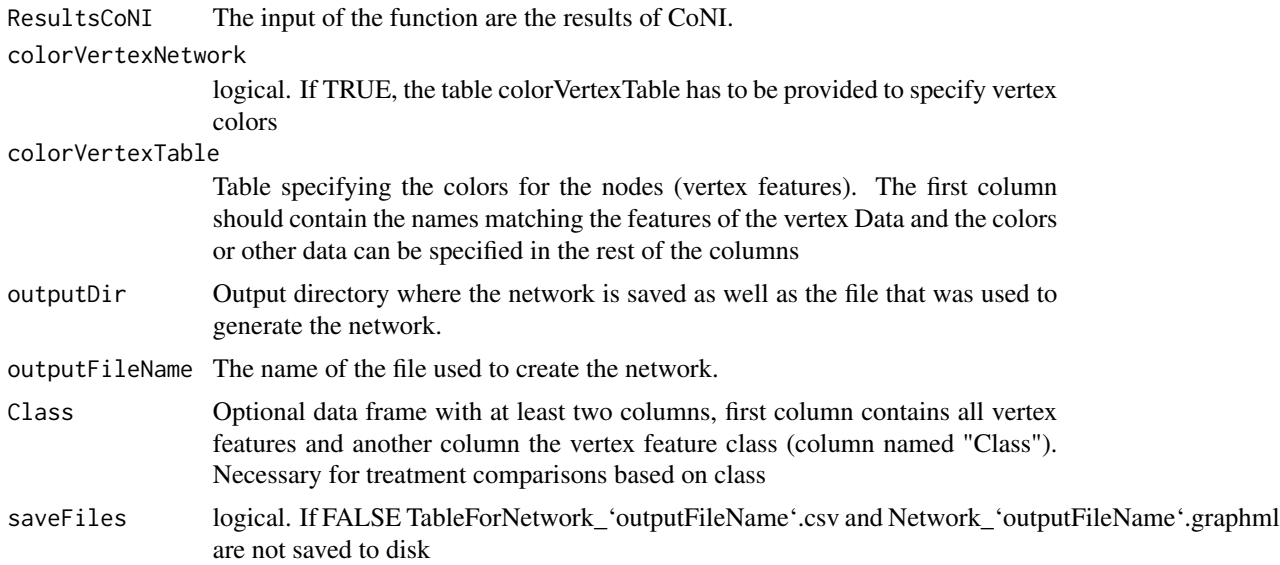

#### <span id="page-15-0"></span>Value

Returns an igraph object (network) constructed from ResultsCoNI. The network includes the following network statistics

- "degree"The number of the vertex adjacent edges
- "hub\_score"The principal eigenvector of  $A^*(A)$ , where A is the adjacency matrix of the graph
- "transitivity"Probability that the adjacent vertices of a vertex are connected
- "closeness"Steps required to access every other vertex from a given vertex
- "betweenness"(roughly) The number of geodesics (shortest paths) going through a vertex or an edge
- "eigen\_centrality"Takes a graph (graph) and returns the eigenvector centralities of positions v within it
- "centralized\_betweenness"The vertice-level centrality score according to the betweenness of vertices
- "centralized\_closeness"The vertice-level centrality score according to the closeness of vertices
- "centralized\_degree"The vertice-level centrality score according to the degrees of vertices

For more details see igraph package

#### Examples

#Generate Network

```
#Load color nodes table
data(MetColorTable)
#Assign colors according to "Class" column
MetColorTable<-assign_colorsAnnotation(MetColorTable)
#Load CoNI results
data(CoNIResultsHFDToy)
```

```
#Generate Network
HFDNetwork<-generate_network(ResultsCoNI = CoNIResultsHFDToy,
                             colorVertexNetwork = TRUE,
                             colorVertexTable = MetColorTable,
                             outputDir = "./".outputFileName = "HFD",
                             saveFiles = FALSE)
```
getstackedGlobalBarplot\_and\_Grid *Stacked Global Barplot Side-by-side (two treatments)*

# **Description**

This function will create a stacked barplot from the output of Compare\_VertexClasses\_sharedEdgeFeatures using all shared Edge Features (e.g., genes) between two treatments. Results of both Treatments are side by side for better comparison.

# Usage

```
getstackedGlobalBarplot_and_Grid(
  CompTreatTable,
  Treat1,
 Treat2,
  ggrep = TRUE,
 max_pairsLegend = 1,
  force = 0.1,
  mx.overlaps = Inf,
  szggrepel = 6,
  xlb = "Vertex-Class Pairs",
  ...
\mathcal{L}
```
#### Arguments

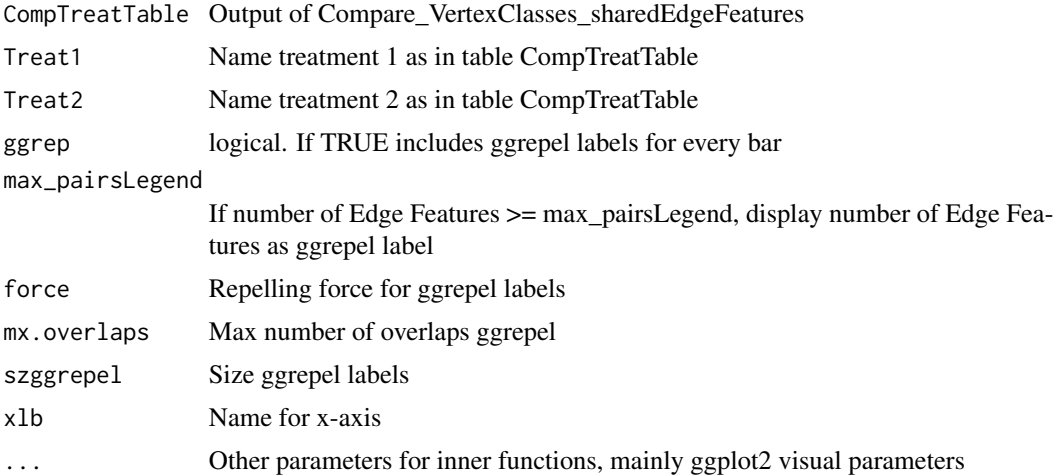

# Value

A gtable containing stacked barplots. The barplots show the vertex-class pairs profile of all shared edge features between two treatments (one bar plot per treatment). Every bar consists of multiple edge features that are depicted with different colors

#### Examples

```
data(VertexClassesSharedGenes_HFDvsChow)
VCSGs<-VertexClassesSharedGenes_HFDvsChow
HFD_vs_Chow_stackedBarplot<-getstackedGlobalBarplot_and_Grid(VCSGs,
                                                             Treat1 = "HFD",Treat2 = "Chow",xlb = "Metabolite-class-pairs",
                                                             max_pairsLegend=9)
plot(HFD_vs_Chow_stackedBarplot)
```
<span id="page-17-0"></span>getVertexsPerEdgeFeature

*Vertex Class profile per edge feature (one treatment)*

# Description

This function creates a barplot or barplots showing the number of vertex features per class for every shared edge feature between two treatments

# Usage

```
getVertexsPerEdgeFeature(
 CompTreatTable,
 Annotation,
 chunks = 5,
  treat = NULL,
  small = FALSE,ggrep = TRUE,
 x1b = "Gene",onlyTable = FALSE,
 szTitle = 12,szaxisTxt = 12,szaxisTitle = 12,
  ...
)
```
# Arguments

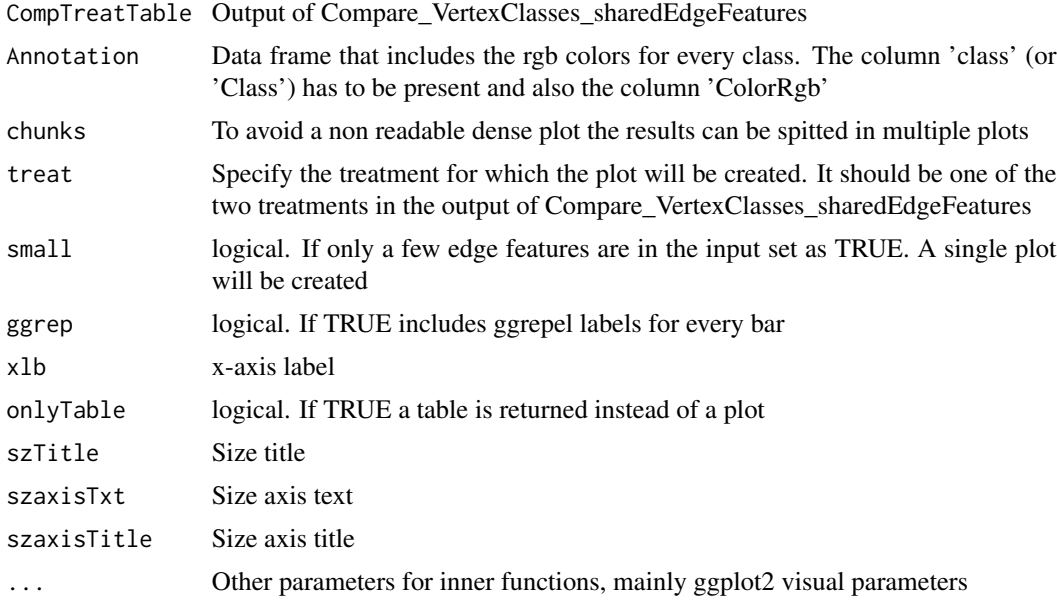

# <span id="page-18-0"></span>Value

A list of ggplot objects to create different barplots. The barplots show the number of vertex features per class for every shared edge feature between two treatments. The barplots restrict to one of the compared treatments. An alternative output is a data.frame with the number of vertex features per class and edge feature (onlyTable=TRUE)

#### Examples

```
data(VertexClassesSharedGenes_HFDvsChow)
data(MetColorTable)
#Note: No differences in example as all the Output of CoNI was kept
getVertexsPerEdgeFeature(CompTreatTable = VertexClassesSharedGenes_HFDvsChow,
                         Annotation = MetColorTable,
                         chunks = 2,
                         treat = "HFD")
```
getVertexsPerEdgeFeature\_and\_Grid

*Vertex-Class profile per edge feature Side-by-Side (two treatments)*

#### Description

This function creates a grid of barplots. The barplot of one side depicts the number of class vertex features per edge feature for treatment 1 and the other side the same barplot for treatment 2. Results of both Treatments are side by side for better comparison.

#### Usage

```
getVertexsPerEdgeFeature_and_Grid(
  CompTreatTable,
  Treat1,
  Treat2,
  Annotation,
  chunks = 3,
  ggrep = TRUE,
  xlb = "Edge Feature",
  onlyT = FALSE,small = FALSE,...
)
```
#### Arguments

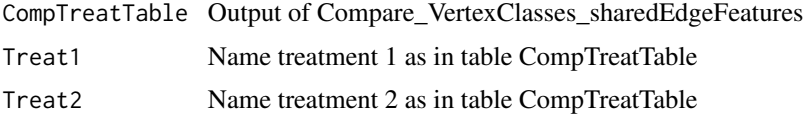

<span id="page-19-0"></span>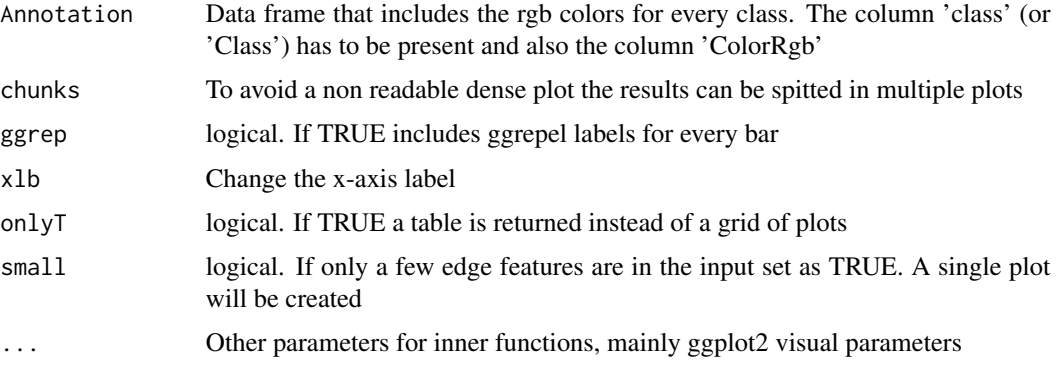

# Value

A gtable containing side-by-side barplots, one for each treatment, showing the number of vertex features per class for every shared edge feature

> small = FALSE, chunks =  $3$ , szLegendKey=0.2)

#### Examples

```
data(VertexClassesSharedGenes_HFDvsChow)
VCSGs<-VertexClassesSharedGenes_HFDvsChow
data(MetColorTable)
HFD_vs_Chow_LCP_Gene<-getVertexsPerEdgeFeature_and_Grid(VCSGs,
                                                         "HFD","Chow",
                                                         Annotation=MetColorTable,
                                                         ggrep=FALSE,
```
plot(HFD\_vs\_Chow\_LCP\_Gene)

HFD\_GeneExpData *HFD gene expression data*

#### Description

HFD gene expression data

# Author(s)

Jose Manuel Monroy <nolozz@gmail.com>

#### References

doi: [10.1016/j.molmet.2021.101295](https://doi.org/10.1016/j.molmet.2021.101295)

<span id="page-20-0"></span>HFD\_MetaboliteData *HFD metabolite data*

# Description

HFD metabolite data

#### Author(s)

Jose Manuel Monroy <nolozz@gmail.com>

#### References

doi: [10.1016/j.molmet.2021.101295](https://doi.org/10.1016/j.molmet.2021.101295)

MetaboExpToy *Toy data metabolite expression*

# Description

Toy data metabolite expression

#### Author(s)

Jose Manuel Monroy <nolozz@gmail.com>

# References

doi: [10.1016/j.molmet.2021.101295](https://doi.org/10.1016/j.molmet.2021.101295)

MetaboliteAnnotation *Metabolite Annotation*

#### Description

Metabolite Annotation

## Author(s)

Jose Manuel Monroy <nolozz@gmail.com>

#### References

doi: [10.1016/j.molmet.2021.101295](https://doi.org/10.1016/j.molmet.2021.101295)

<span id="page-21-0"></span>

# Description

Toy data annotation

#### Author(s)

Jose Manuel Monroy <nolozz@gmail.com>

# References

doi: [10.1016/j.molmet.2021.101295](https://doi.org/10.1016/j.molmet.2021.101295)

# NetStats *Network Statistics*

# Description

This function calculates simple network statistics and returns them as a dataframe

#### Usage

```
NetStats(Network)
```
#### Arguments

Network An Igraph network

#### Value

Returns a data.frame with nine rows with the following network statistics:

- "net\_avg\_pathL"Shortest paths between vertices
- "net\_edge\_density"Graph density, ratio of the number of edges and the number of possible edges
- "net\_transitivity"Probability that the adjacent vertices of a vertex are connected
- "net\_diameter"Length of the longest geodesic
- "net\_nodes\_first\_path\_diameter"The nodes along the first found path with the length of diameter
- "net\_eigenvalue"The eigenvalue corresponding to the centrality scores.
- "net\_centralized\_betweenessIdx"The graph level centrality index after centralizing the graph according to the betweenness of vertices

# <span id="page-22-0"></span>plotPcorvsCor 23

- "net\_centralized\_closenessIdx"The graph level centrality index after centralizing the graph according to the closeness of vertices
- "net\_centralized\_degreeIdx"The graph level centrality index after centralizing the graph according to the degrees of vertices

For more information on the statistics consult the igraph package.

#### Examples

```
#Load color nodes table
data(MetColorTable)
#Assign colors according to "Class" column
MetColorTable<-assign_colorsAnnotation(MetColorTable)
#Load CoNI results
data(CoNIResultsHFDToy)
#Generate Network
HFDNetwork<-generate_network(ResultsCoNI = CoNIResultsHFDToy,
                             colorVertexNetwork = TRUE,
                             colorVertexTable = MetColorTable,
                             outputDir = "./".outputFileName = "HFD",
                             saveFiles = FALSE)
```
NetStats(HFDNetwork)

plotPcorvsCor *Correlation vs Partial correlation*

#### Description

This function fits two linear models on standardize data and plots the results. It generates a scatter plot with two regression lines, where the slopes correspond to the correlation and partial correlation coefficients (blue for cor and red for pcor)

```
plotPcorvsCor(
  ResultsCoNI,
  edgeFeature,
  vertexD,
  edgeD,
  vertexFeatures = NULL,
  outputDir = "./",fname,
  label_edgeFeature = "Edge Feature",
  plot_to_screen = TRUE,
 height = 10.
 width = 8,
  saveFiles = FALSE
)
```
#### Arguments

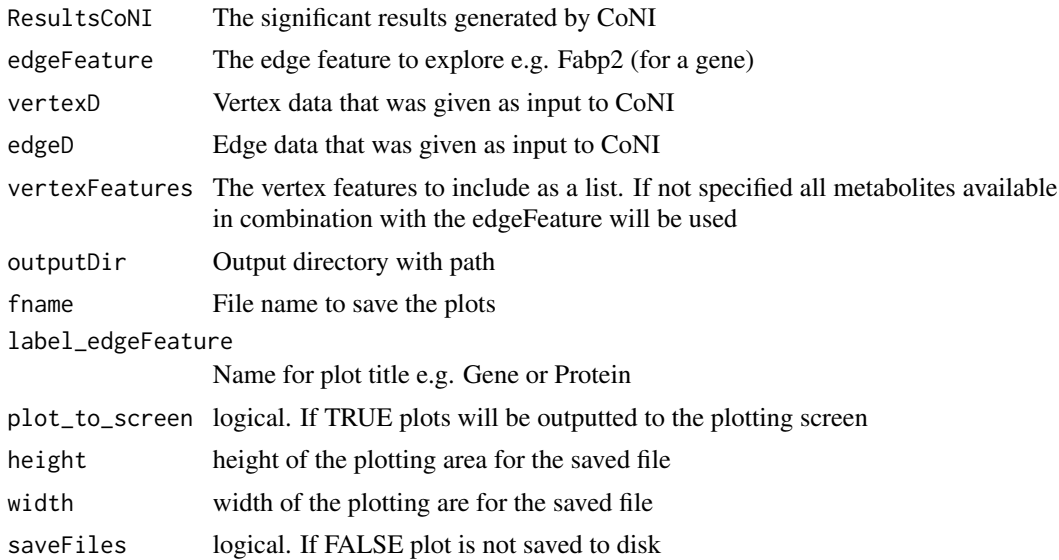

#### Value

Returns a ggplot object for a scatter plot with two regression lines. The blue line is the regression of the vertex features, and the red line is the regression of the resulting residuals after regressing each vertex feature with the edge feature. The slope of the blue line corresponds to the pearson correlation coefficient and the slope of the red line to the partial correlation coefficient

# Examples

```
#Load gene expression - Toy dataset of two treatments
data(GeneExpToy)
#Samples in rows and genes in columns
GeneExp <- as.data.frame(t(GeneExpToy))
hfd_gene <- GeneExp[1:8,] #high fat diet
chow_gene<- GeneExp[9:nrow(GeneExp),] #chow diet
#Load metabolite expression - Toy dataset of two treatments
data(MetaboExpToy)
MetaboExp <- MetaboExpToy
hfd_metabo <- MetaboExp[11:18,] #high fat diet
chow_metabo <- MetaboExp[1:10,] #chow diet
#Match row names both data sets
rownames(hfd_metabo)<-rownames(hfd_gene)
rownames(chow_metabo)<-rownames(chow_gene)
#Load CoNI results
data(CoNIResultsHFDToy)
```

```
plotPcorvsCor(ResultsCoNI = CoNIResultsHFDToy,
             edgeFeature = "Arfrp1",
```

```
vertexFeatures = c("PC.ae.C40.2", "SM..OH..C22.1"),
vertexD = hfd_metabo,
edgeD = hfd_gene,
label_edgeFeature = "Gene",
plot_to_screen = TRUE,
height = 10,
saveFiles = FALSE)
```
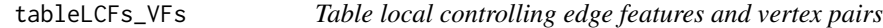

### Description

This function creates a table of the local controlling edge features

#### Usage

```
tableLCFs_VFs(CoNIResults, LCFs)
```
# Arguments

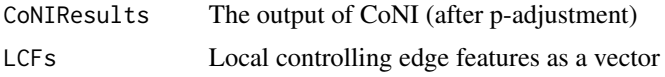

#### Value

A data.frane of local controlling edge features and their respective vertex pairs, and unique vertexes.

#### Examples

```
#Load CoNI results
data(CoNIResultsHFDToy)
#Note: arbitrary list of genes, not Local controlling features
tableLCFs_VFs(CoNIResultsHFDToy, c("Lilr4b","Rps12"))
```
top\_n\_LF\_byMagnitude *Linker Features by magnitude of effect*

# Description

This function outputs the linker features with the strongest effect on the correlation of the vertex features

```
top_n_LF_byMagnitude(ResultsCoNI, topn = 10)
```
# <span id="page-25-0"></span>Arguments

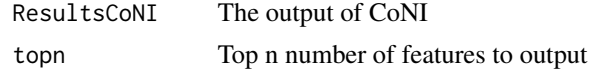

# Value

Returns a data.frame, a filtered version of ResultsCoNI, showing the top n features with the strongest effect, that is, the highest difference between the partial correlation and correlation coefficient.

#### Examples

```
data(CoNIResultsHFDToy)
Top10HFD<-top_n_LF_byMagnitude(CoNIResults_HFD,topn = 10)
```
VertexClassesSharedGenes\_HFDvsChow *Toy data comparison treatments*

# Description

Toy data comparison Vertex classes shared edge featuresHFD vs Chow

#### Author(s)

Jose Manuel Monroy <nolozz@gmail.com>

#### References

doi: [10.1016/j.molmet.2021.101295](https://doi.org/10.1016/j.molmet.2021.101295)

# <span id="page-26-0"></span>Index

∗ data Chow\_GeneExpData, [3](#page-2-0) Chow\_MetaboliteData, [3](#page-2-0) CoNIResults\_Chow, [8](#page-7-0) CoNIResults\_HFD, [8](#page-7-0) CoNIResultsHFDToy, [8](#page-7-0) GeneExpToy, [14](#page-13-0) HFD\_GeneExpData, [20](#page-19-0) HFD\_MetaboliteData, [21](#page-20-0) MetaboExpToy, [21](#page-20-0) MetaboliteAnnotation, [21](#page-20-0) MetColorTable, [22](#page-21-0) VertexClassesSharedGenes\_HFDvsChow, [26](#page-25-0) ∗ toydata CoNIResultsHFDToy, [8](#page-7-0) GeneExpToy, [14](#page-13-0) MetaboExpToy, [21](#page-20-0) MetColorTable, [22](#page-21-0) VertexClassesSharedGenes\_HFDvsChow, [26](#page-25-0) assign\_colorsAnnotation, [2](#page-1-0) Chow\_GeneExpData, [3](#page-2-0) Chow\_MetaboliteData, [3](#page-2-0) Compare\_Triplets, [4](#page-3-0) Compare\_VertexClasses\_sharedEdgeFeatures, [4](#page-3-0) CoNI, [5](#page-4-0) CoNIResults\_Chow, [8](#page-7-0) CoNIResults\_HFD, [8](#page-7-0) CoNIResultsHFDToy, [8](#page-7-0) create\_edgeFBarplot, [9](#page-8-0) create\_GlobalBarplot, [11](#page-10-0)

create\_stackedGlobalBarplot\_perTreatment, [12](#page-11-0)

createBipartiteGraph, [9](#page-8-0)

find\_localControllingFeatures, [13](#page-12-0)

GeneExpToy, [14](#page-13-0) generate\_network, [15](#page-14-0) getstackedGlobalBarplot\_and\_Grid, [16](#page-15-0) getVertexsPerEdgeFeature, [18](#page-17-0) getVertexsPerEdgeFeature\_and\_Grid, [19](#page-18-0) HFD\_GeneExpData, [20](#page-19-0) HFD\_MetaboliteData, [21](#page-20-0) MetaboExpToy, [21](#page-20-0) MetaboliteAnnotation, [21](#page-20-0) MetColorTable, [22](#page-21-0) NetStats, [22](#page-21-0) plotPcorvsCor, [23](#page-22-0) tableLCFs\_VFs, [25](#page-24-0) top\_n\_LF\_byMagnitude, [25](#page-24-0) VertexClassesSharedGenes\_HFDvsChow, [26](#page-25-0)